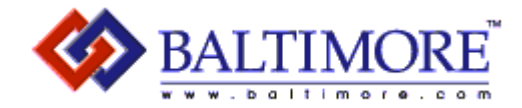

# **Using PGP**

## InterWorks 2001 Session # 24

Ben Rothke, CISSP, CCO Senior Security Consultant Baltimore Technologies ben.rothke@baltimore.com

#### www.baltimore.com

where e|business gets e|security

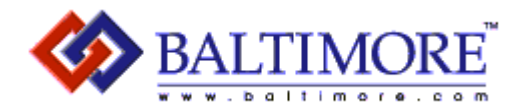

#### About me...

- Who I am
	- Senior Security Consultant with Baltimore Technologies
	- Previously with Ernst & Young, Citibank
- Who Baltimore Technologies is
	- Leading e-security company
	- A global leader in e-security products, services & solutions
	- Over 1,200 employees worldwide

#### www.baltimore.com

where e|business gets e|security

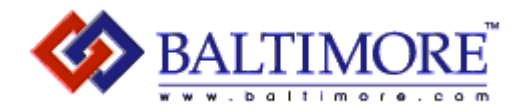

## Session agenda

- $\bullet$  This session is about:
	- An introduction to encryption and cryptography
	- Main uses and features of PGP Desktop Security
		- Version 6.5.8 for Windows is used in this talk
- This session is not about:
	- A comprehensive investigation of every available PGP option and configuration setting
	- PGP Certificate Server, PGP Disk and other add-ons
	- Heavy mathematics and science of cryptography
	- Moral, legal, privacy, social and political issues

www.baltimore.com

where e business gets e security

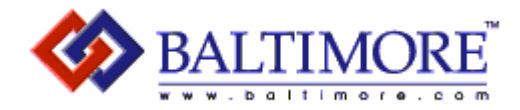

## Session agenda

- •Intro to PGP
- $\bullet$ Cryptography & digital signatures
- $\bullet$ Keys and key sizes
- $\bullet$ Passphrases
- $\bullet$  Installation & steps to using PGP
	- Key generation & distribution
	- Exporting your public key
	- Public key servers
	- Importing/exporting keys
	- File encryption/decryption
	- Digital signature signing/verification
	- Freespace & file wiping
	- Key Management validity & trust
- $\bullet$ Wrap-up / Q&A

#### www.baltimore.com

where e|business gets e|security

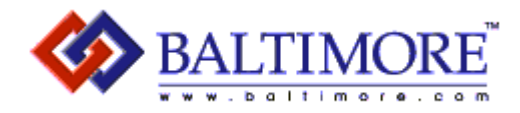

## What is PGP?

- • Pretty Good Privacy is a software package that provides strong cryptographic functionality for e-mail, file, and disk storage
- $\bullet$  Originally developed as freeware, PGP has since become the de facto standard for e-mail security
	- Has made cryptography accessible for the on-line community
	- NAI has commercial and freeware versions
		- Commercial http://www.nai.com/asp\_set/products/tns/intro.asp
		- Freeware http://web.mit.edu/network/pgp.html
		- Source code http://www.pgpi.org/products/pgp/versions/freeware/win32/6.5.8/
- $\bullet$  Multiple platform support
	- Windows 95/98/NT/2000, Solaris, AIX, HP/UX, Linux, Solaris, MS-DOS, MacOS
- $\bullet$  Provides message encryption, digital signatures, data compression, and transfer of secure e-mail

#### www.baltimore.com

where e business gets e security

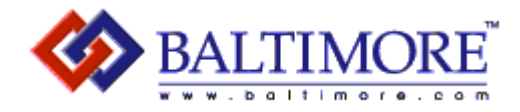

## PGP History

- $\bullet$  1991 – v1.0 written by Phil Zimmerman ships. RSA files suit against Zimmerman for patent infringement
- 1992 v2.0 ships. Bass-O-Matic replaced by IDEA
- $\bullet$  1993 – FBI investigates Zimmerman for possible violation of federal export laws, namely ITAR
- $\bullet$ 1994 – v2.4 – ViaCrypt starts commercial distribution
- 1997 v5.0 released by PGP Inc.
- $\bullet$ 1997 – PGP Inc. acquired by Network Associates
- 1998 v6.0 ships
- $\bullet$ 1999 – PGP, Inc. rolled out as separate division of NAI
- • $2000 - v7.0$  ships
- •2000 – RSA patents expired on September 20, 2000
- 2001 Phil Zimmerman leaves NAI for Hush Communications
- 2001 Describe flaw found

www.baltimore.com

where e business gets e security

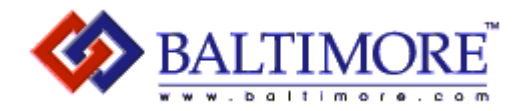

## What PGP does

- $\bullet$ Encrypt files
- Send and receive encrypted e-mail
	- Microsoft Outlook 97/98/2000
	- –Microsoft Outlook Express 4.x and 5.x
	- Lotus Notes 4.5.x, 4.6.x and 5.x
	- Qualcomm Eudora 4.x
	- Claris E-mailer 2.x for Macintosh
- Create secret and public key pairs
- •Manage keys
- $\bullet$ Certify keys
- $\bullet$ Sign documents with a digital signature
- $\bullet$ Verify documents signed with a digital signature

www.baltimore.com

where e|business gets e|security

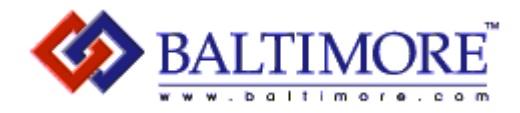

## **Cryptography**

- Cryptography science of using mathematics to encrypt and decrypt data
- Encryption Conversion of data into a pattern, often called ciphertext, that can't be read by unauthorized persons
- Decryption Process of converting ciphertext data back into its original form, so it can be read

#### www.baltimore.com

where e|business gets e|security

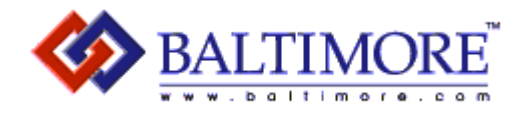

## Public-key Cryptography

- • 1976 - Conceptual ideas developed by Whitfield Diffie and Martin Hellman to solve key management problems
	- You need a secure channel to set up a secure channel
	- How do you get the key a a recipient without someone intercepting it?
- 1977 First PKC designed by Ron Rivest, Adi Shamir & Len Adlelman (RSA)
- $\bullet$  In a PKC, each user has a publicly known encryption key and a corresponding private key known only to that user
- When sending a message to someone, you encrypt the message with their *public* key. When they receive it, they decrypt it with their *private* key

#### www.baltimore.com

where e business gets e security

 $\mathbf Q$ 

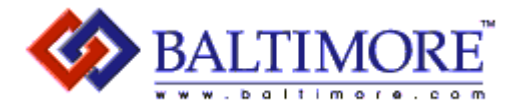

## Asymmetric vs. Symmetric cryptography

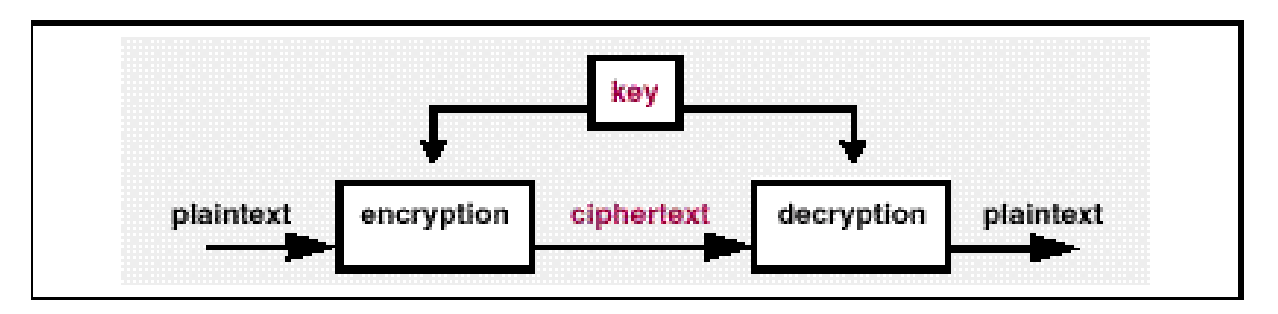

Secret-key encryption

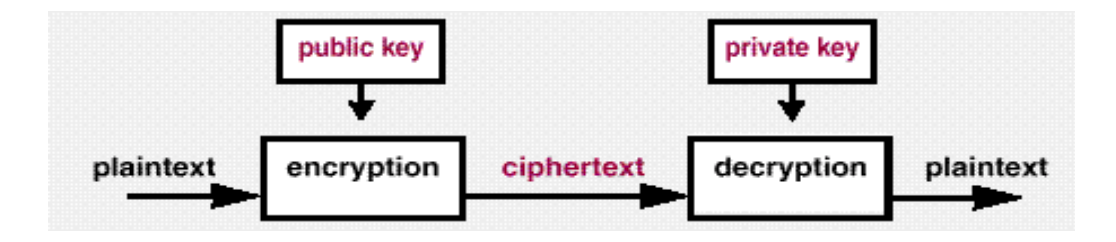

Public-key encryption

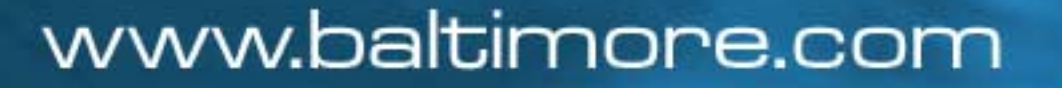

where e|business gets e|security

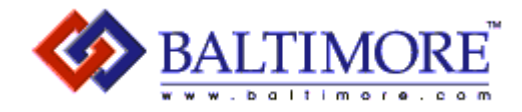

## Key management issues

- With symmetric cryptography, it is essentially impossible to provide effective key management for large networks.
- With symmetric cryptography, as the number of users increase, the number of keys required to provide secure communications among those users increases rapidly.
- For a group of n users, there needs to be  $1/2$  (n<sup>2</sup> n) keys for total communications
- As the number of parties increases (i.e., *n* becomes larger), the number of symmetric keys becomes unreasonably large for practical use.
	- This is known as the *n<sup>2</sup> Problem*

#### www.baltimore.com

where e business gets e security

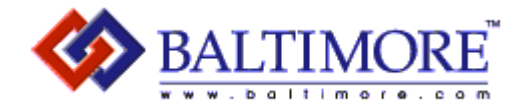

## The n2 Problem

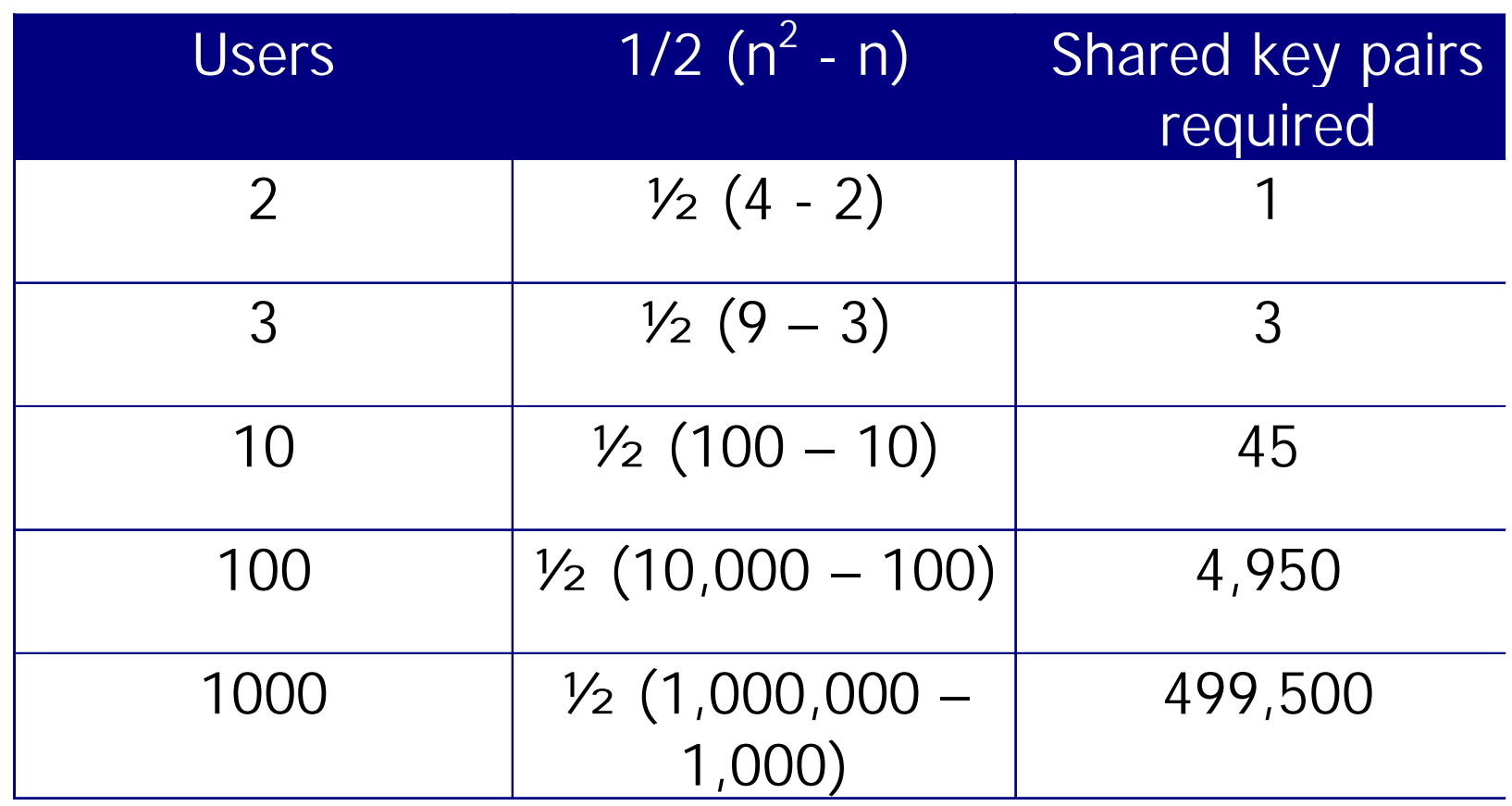

#### www.baltimore.com

where e|business gets e|security

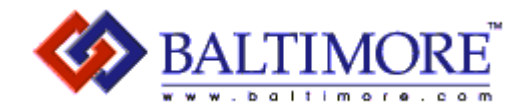

## PGP hybrid cryptography

- Encrypting an entire message can be extremely CPU intensive. PGP therefore uses both public and private-key cryptography.
- PGP first compresses the plaintext
- PGP then creates a session key, which is a one-time secret key. This key is a random number generated from the random movement of the mouse & keystrokes. The session key then encrypts the plaintext resulting in the ciphertext.
- Once the data is encrypted, the session key is then encrypted to the recipient's public key. The public-key encrypted session key is transmitted along with the ciphertext to the recipient
- $\bullet$  . Decryption works in the opposite way. The recipient uses their private key to recover the temporary session key, which PGP then uses to decrypt the conventionally encrypted ciphertext

#### www.baltimore.com

where e business gets e security

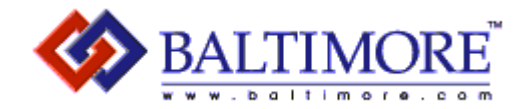

## PGP hybrid cryptography

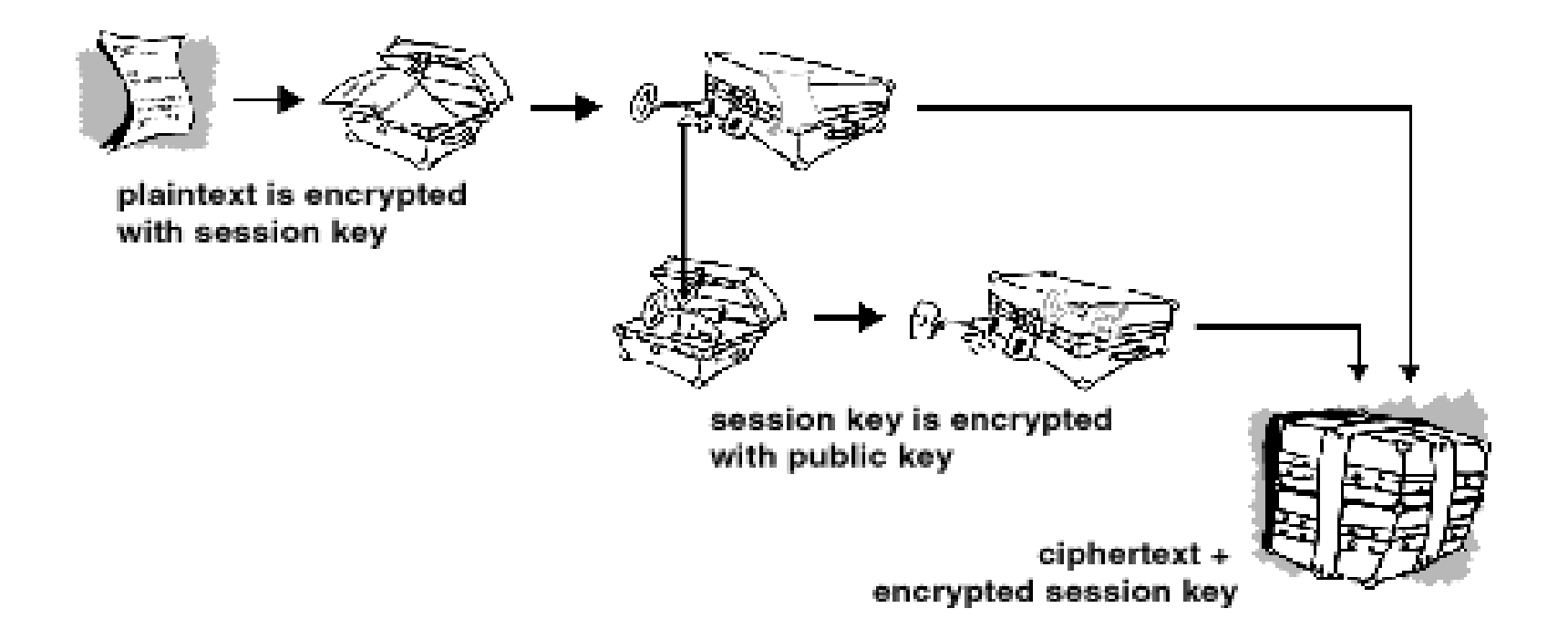

#### www.baltimore.com

where e|business gets e|security

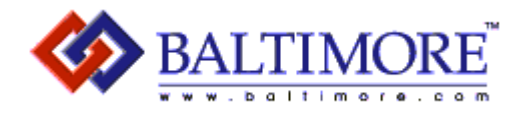

### Keys & key sizes

- Key A value that works with a cryptographic algorithm to produce ciphertext
- Keys, measured in bits are basically huge numbers
	- PGP key sizes range from 1024 to 4096 bits
	- Default is 2048 bits
	- Too big a key, too time-consuming
	- Too small a key, too insecure
- Private key-size := Public-key size
	- 80-bit private-key == 1024-bit public-key
	- 128-bit private-key == 3000-bit public-key

#### www.baltimore.com

where e business gets e security

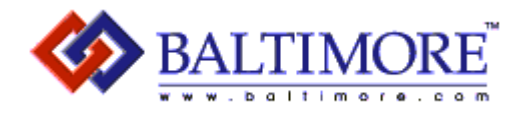

### Keys & key sizes

- Caveat: Key sizes are only one aspect of effective security
- Longer keys don't always mean more security
	- Does a longer dead-bolt mean your house is more secure?
- Just as it's possible to build a weak infrastructure using strong materials, it's also possible to build a weak cryptographic system using long keys and strong algorithms and protocols.

#### www.baltimore.com

where e business gets e security

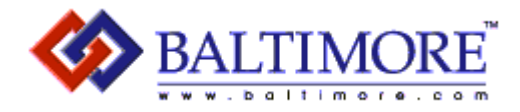

## How secure is PGP?

- If configured correctly and a good passphrase is utilized – very secure.
- Brute-force key search IDEA encryption uses 128 bit keys for  $2^{128}$  possible combinations.
- If a special purpose chip (FPGA) could perform a billion decryptions per second, and the server had a billion chips running in parallel, it would still require over 10<sup>12</sup> years to try all of the possible keys, which is about a thousand times the age of the universe.

#### www.baltimore.com

where e business gets e security

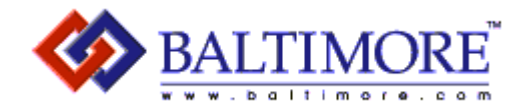

## Digital Signatures

- Used to authenticate the identify of the message sender or the signer of a document and to ensure that the original content of the message or document has not been altered.
- PGP uses an algorithm that generates a hash code from the user's name and other signature information. The hash code is then encrypted with the sender's private-key. The receiver uses the sender's public-key to decrypt the hash code. If it matches the hash code, then the receiver is sure that the message has arrived securely from the stated sender.

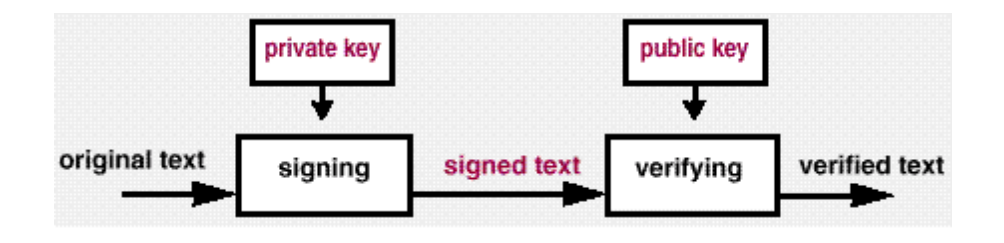

#### www.baltimore.com

where e business gets e security

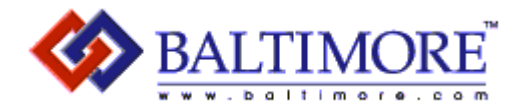

### Passphrase

- PGP security is built on the premise of a strong passphrase.
	- Your protection is ultimately only as good as the strength of your passphrase
	- Passphrase should include a combination of upper and lowercase alphabetic letters, numbers, punctuation marks and spaces.
	- Don't use an easy to guess passphrase (DOB, SSN, etc.)
	- Backup your secret-key and store it in a secure location

#### • **DON'T FORGET YOUR PASSPHRASE!!!!**

 If you do, you are totally, completely, utterly, absolutely, unconditionally, entirely, thoroughly and fully out of luck.

#### www.baltimore.com

where e business gets e security

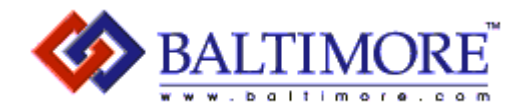

## Steps to using PGP

- •Installation
- Key generation
	- Your private and public keys
- Key exchange with others
- Public key validation for keys exchanged
- Encrypt files or e-mail
- Sign documents
- Decrypt & verify files
- •Wipe files for permanent deletion

#### www.baltimore.com

where e|business gets e|security

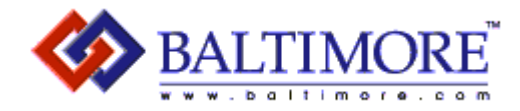

## PGP Installation - Windows

- Standard Windows installation
- Run SETUP.EXE
- $\bullet$ Choose directory location
- Select components
- •At completion, Key Generation wizard starts
- Backup your keys

#### www.baltimore.com

where e|business gets e|security

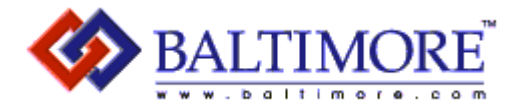

 $\vert x \vert$ **Key Generation Wizard**  $\mathbf{x}$ **Key Generation Wizard** In order for other people to send you secure messages, you must What name and email address should be associated with this key generate a key pair. pair? By listing your name and email address here, you let your Your key pair will also be used to sign digital documents. correspondents know that the key they are using belongs to you. A key pair consists of a "Public Key," and a "Private Key." The Full name: public key should be given to everyone you know (PGP has Ben Rothke facilities to assist in this]. The private key should be kept absolutely secret. Email address: If you would like more information on what a key pair is and how PGP works, click the Help button, below. brothke@hotmail.com Otherwise, choose Next to continue. <Bask Next > Next > Cancel Help < Back Cancel Help

#### www.baltimore.com

where e|business gets e|security

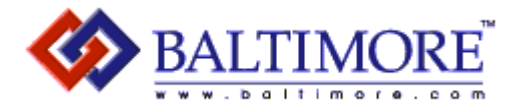

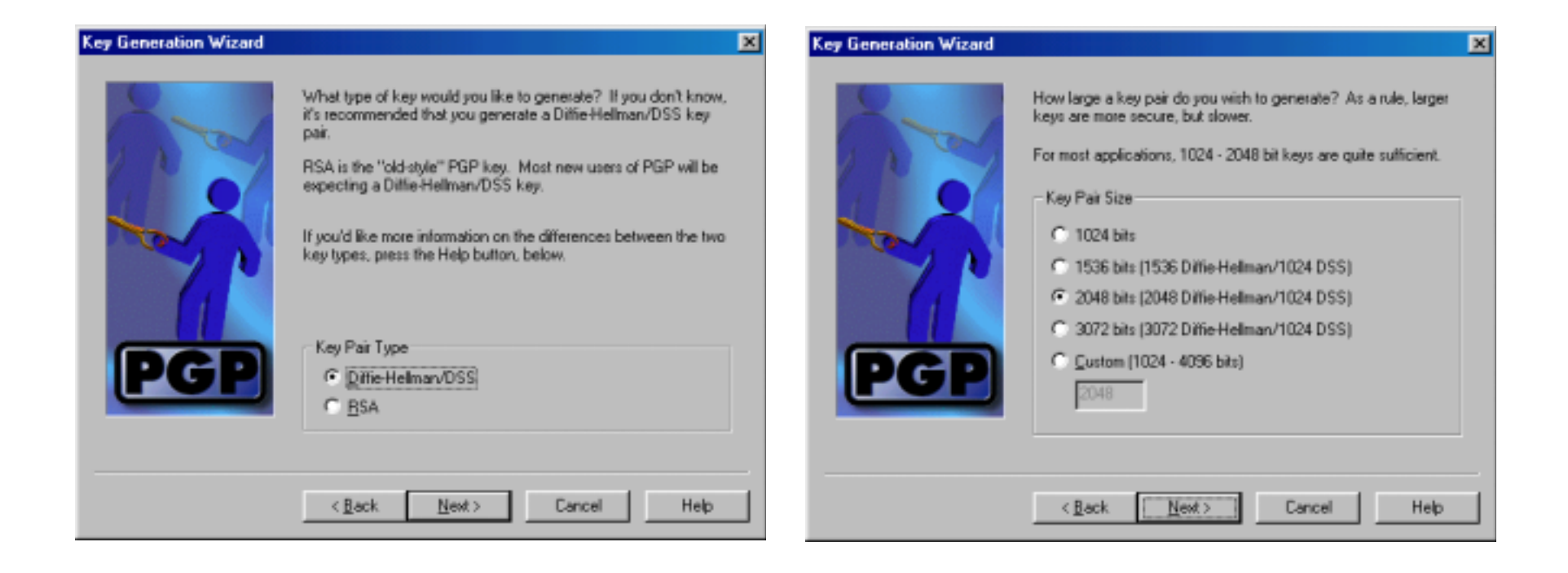

#### www.baltimore.com

where e|business gets e|security

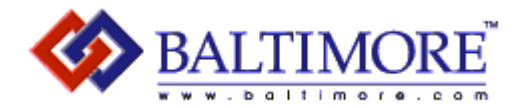

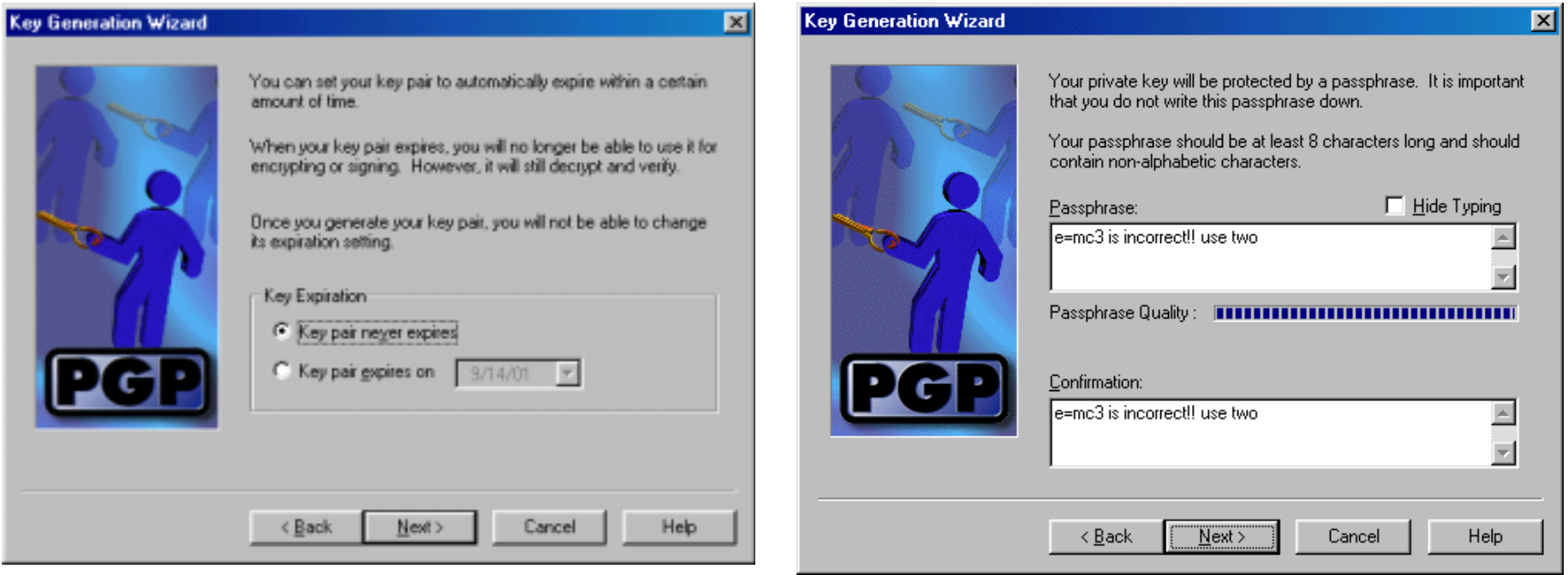

#### www.baltimore.com

where e|business gets e|security

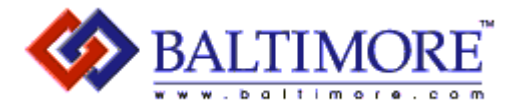

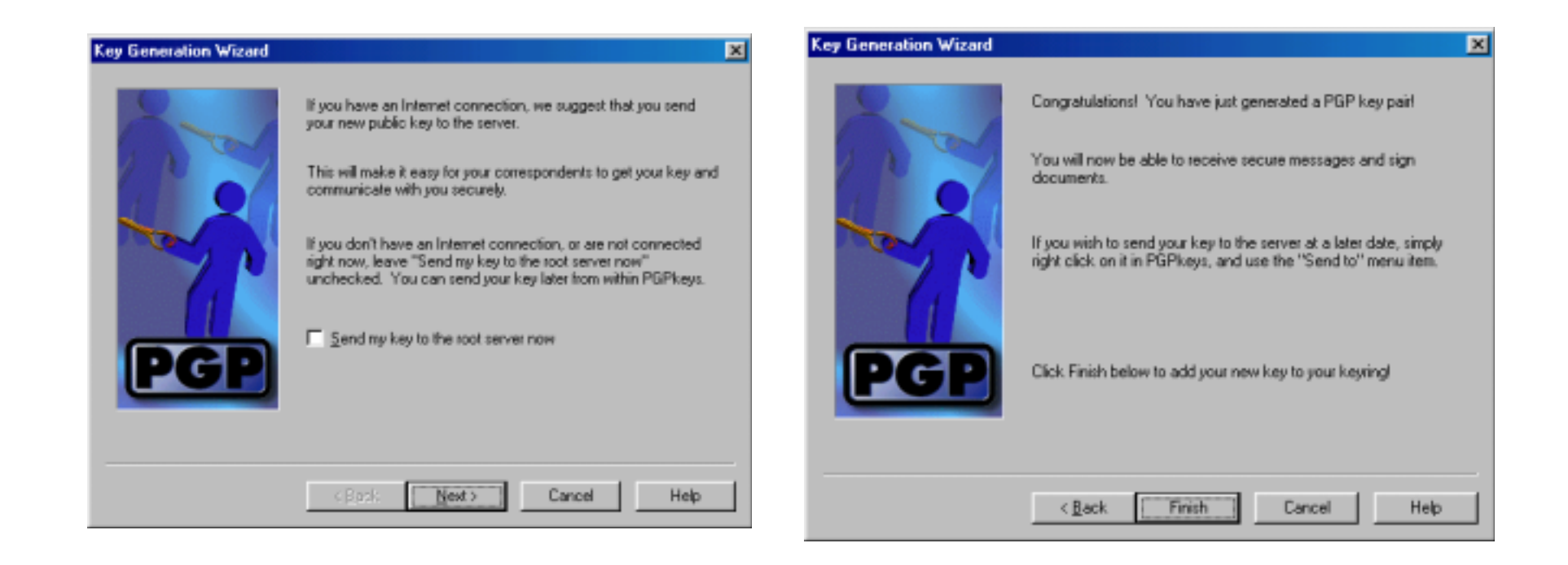

#### www.baltimore.com

where e|business gets e|security

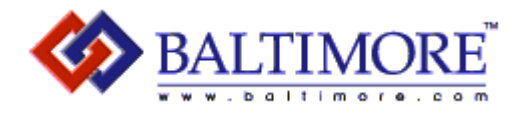

## Key Distribution

Making your public key available:

- Post to a public key server
- Export to a file
- Attach to your e-mail signature

Obtaining someone else's public key:

- Get the key from a public key server
	- And then add their key to your key ring
- Import the key from a file
- Copy it from their e-mail signature

#### www.baltimore.com

where e|business gets e|security

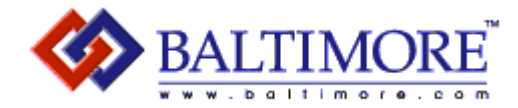

## Exporting your public key

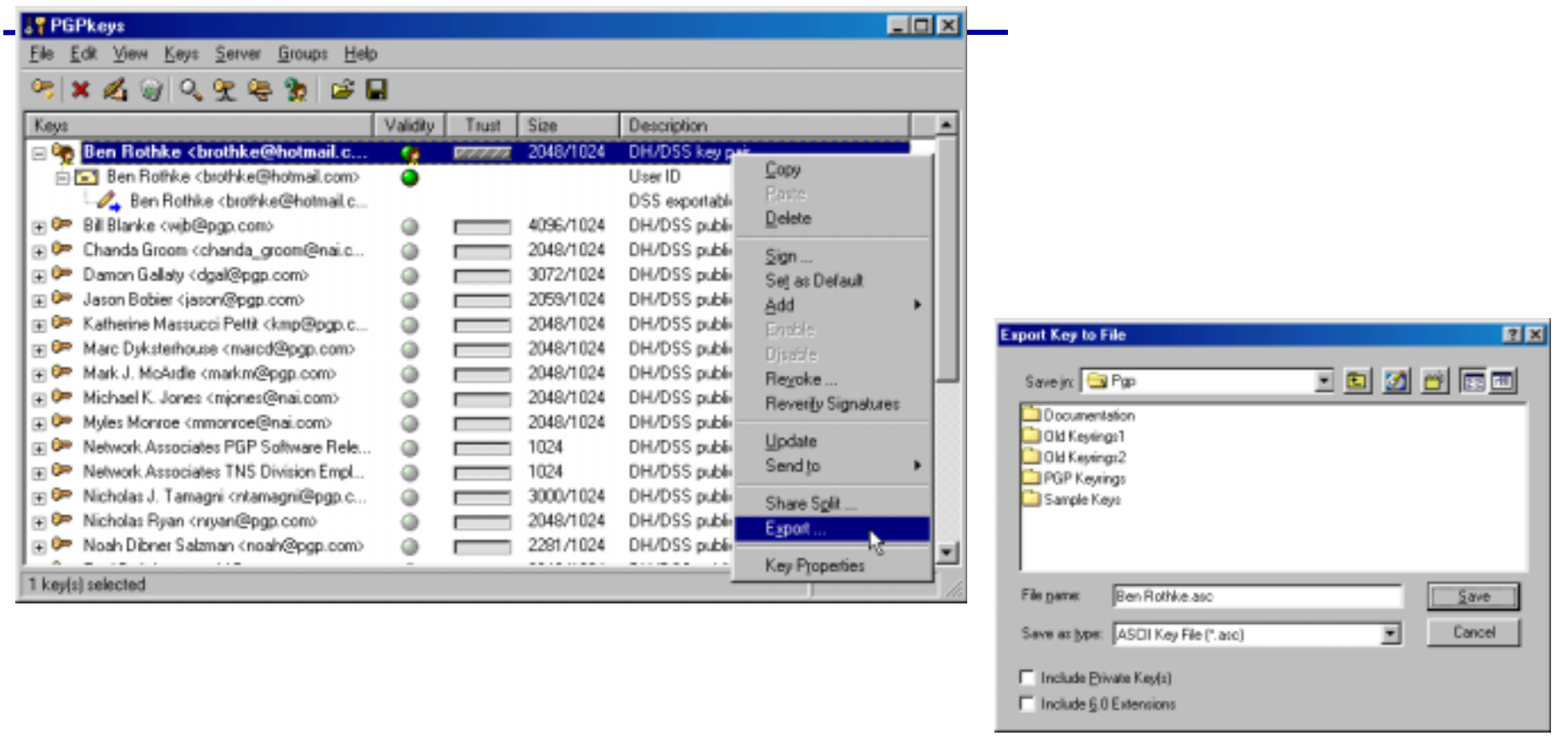

www.baltimore.com

where e|business gets e|security

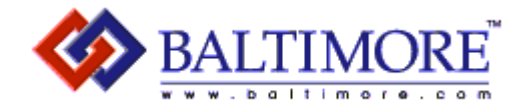

## Exporting your public key

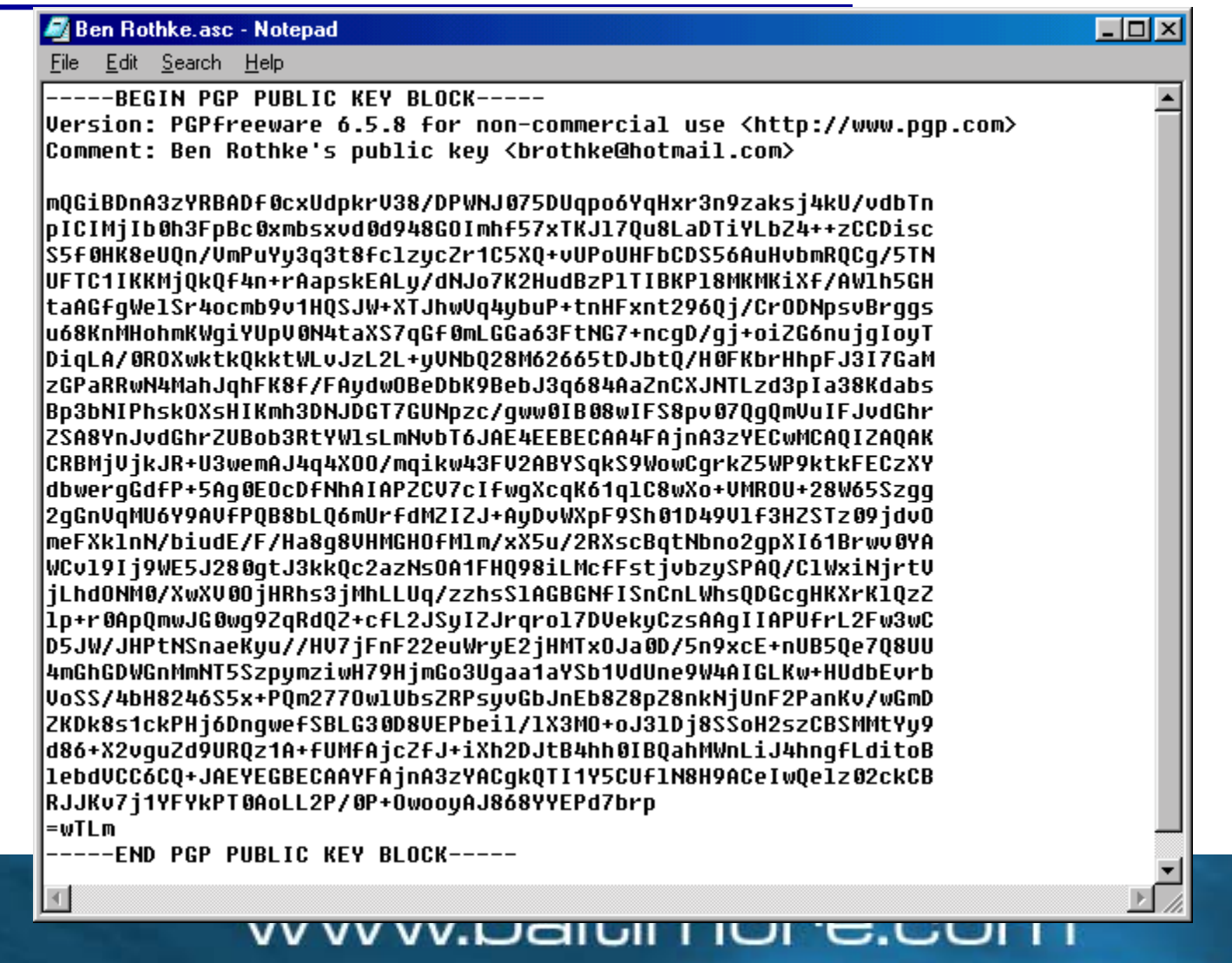

where e|business gets e|security

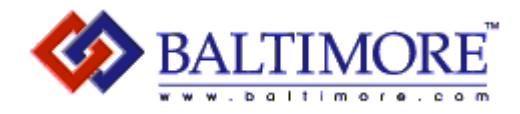

### Key servers

- • Public-key servers allow keys to reside on a common public server for downloading
- • A comprehensive list of key servers can be found at www.hal-pc.org/~bunbytes/karlsson/pgp/index.html#keyserver
- $\bullet$  NAI key server
	- http://certserver.pgp.com
- • Brian LaMacchia's public key server http://pgp.mit.edu/

www.baltimore.com

where ebusiness gets esecurity

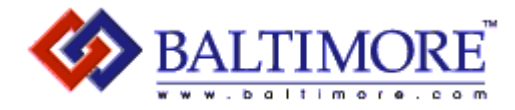

## Key servers

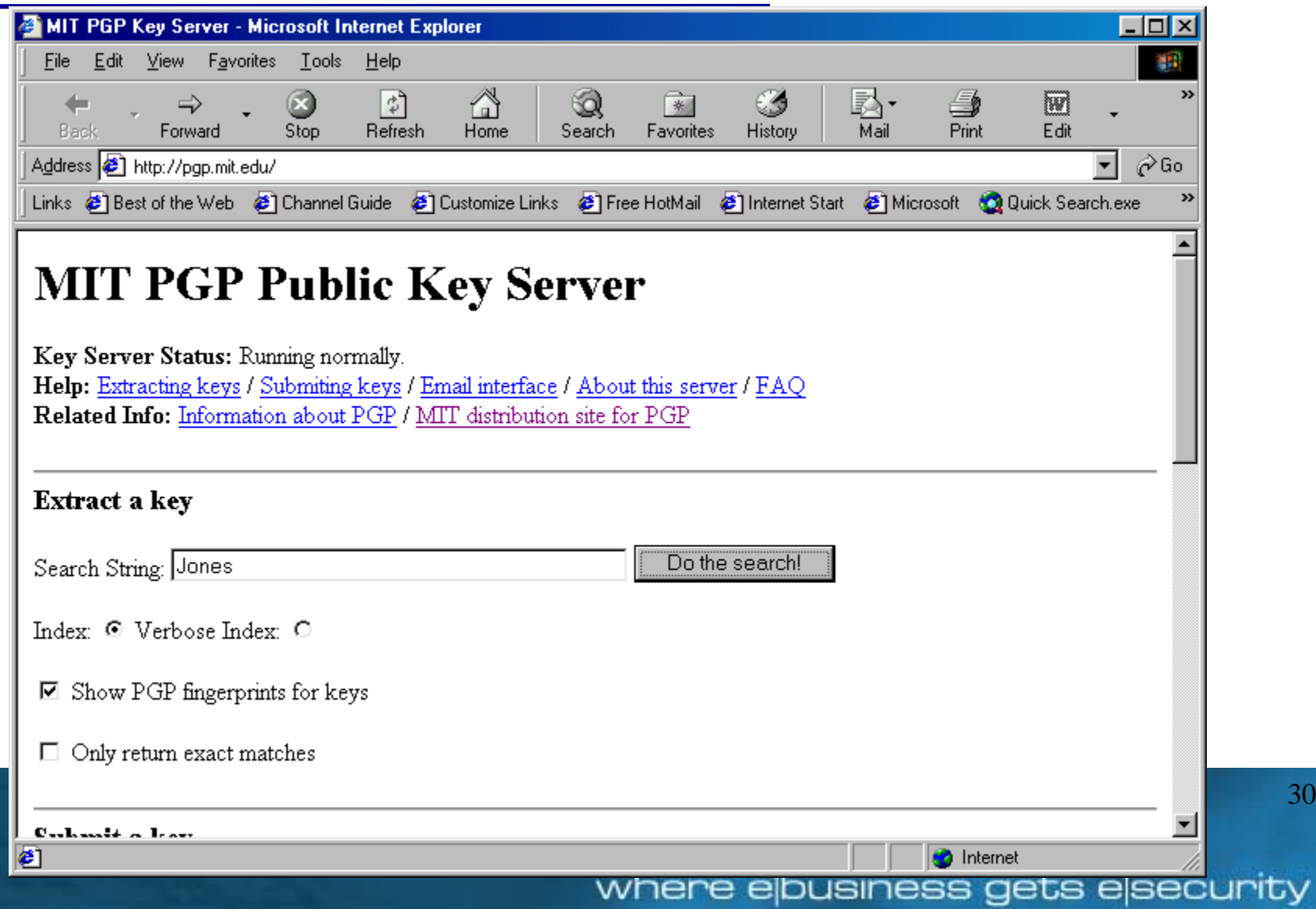

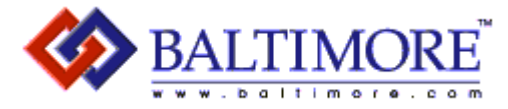

31

ity

## Key servers

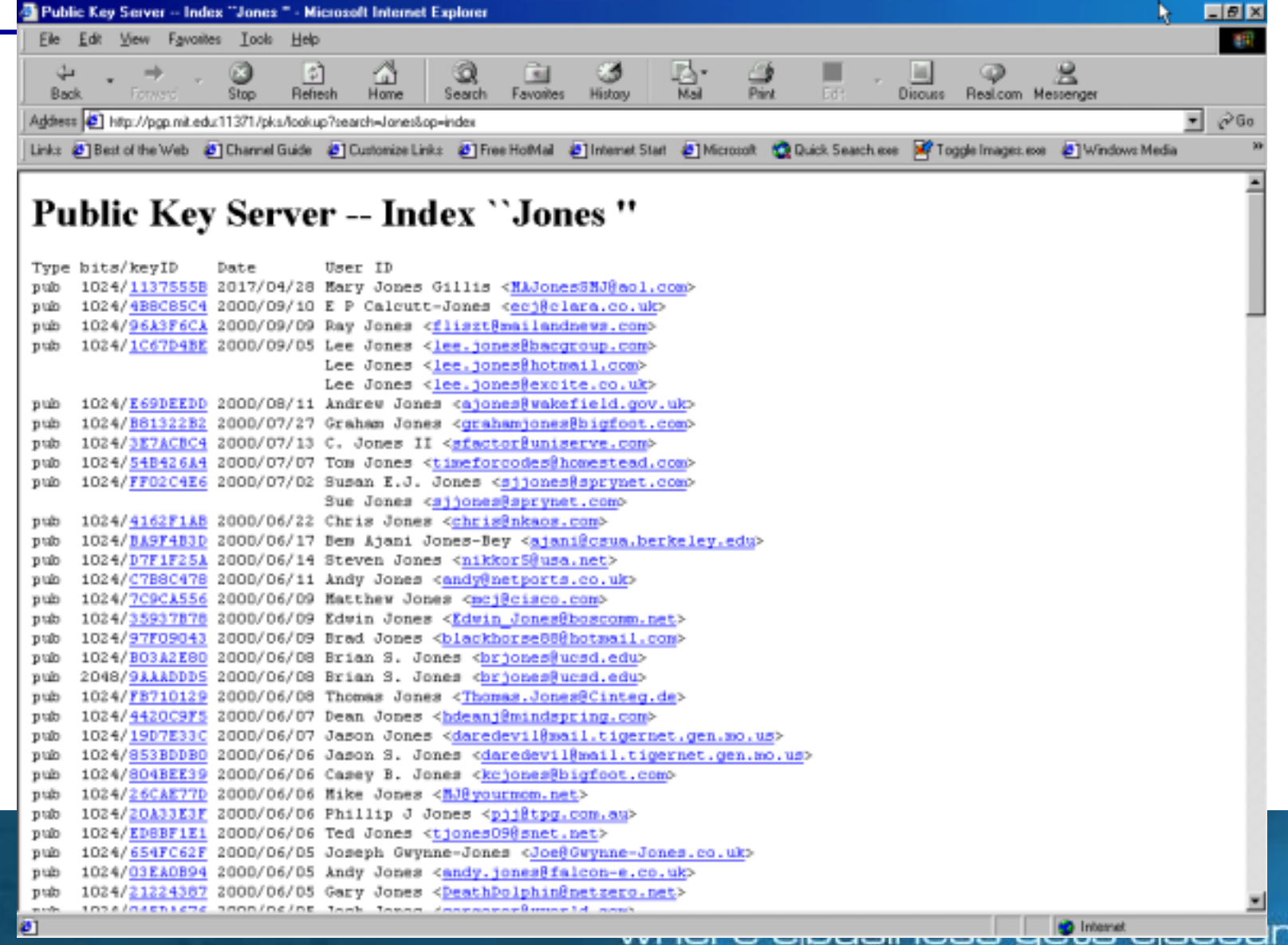

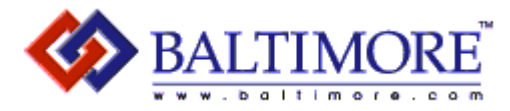

32

## Key servers

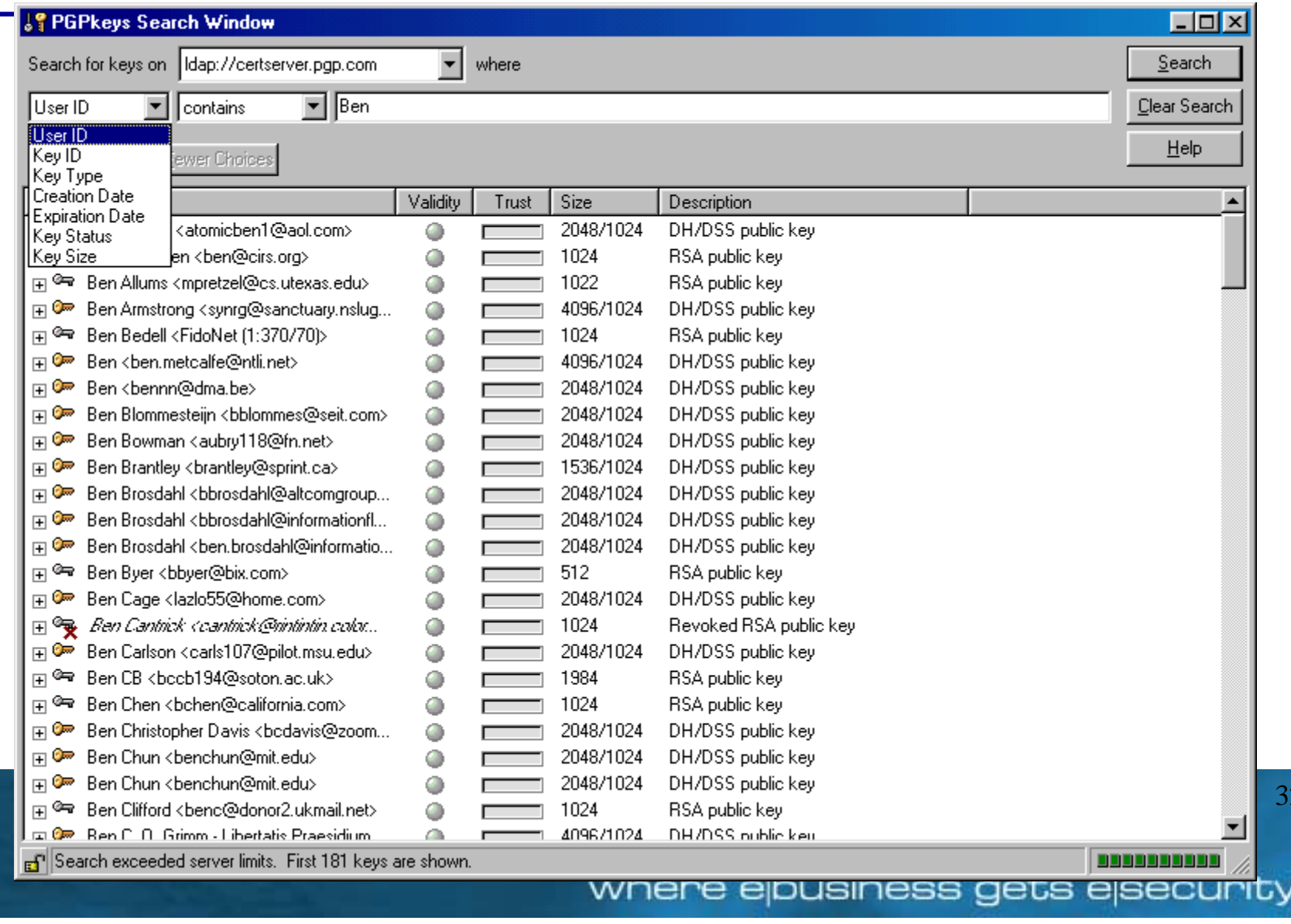

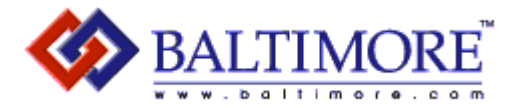

## Importing a public key

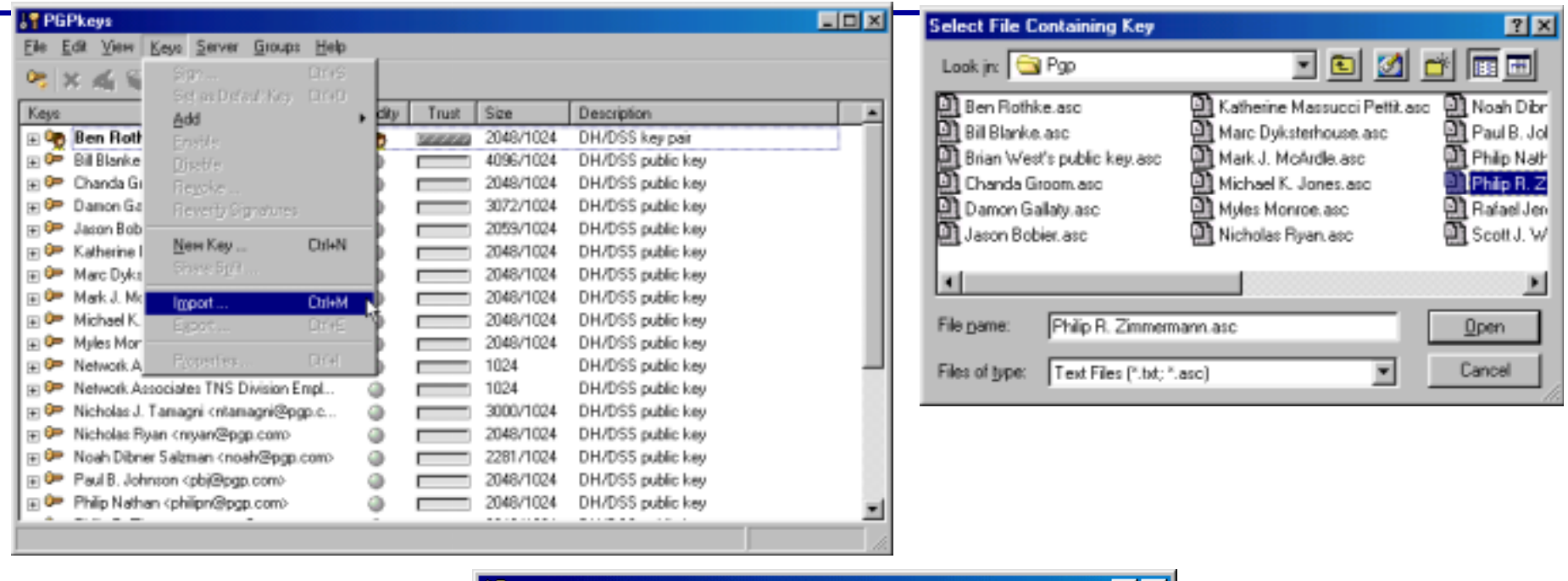

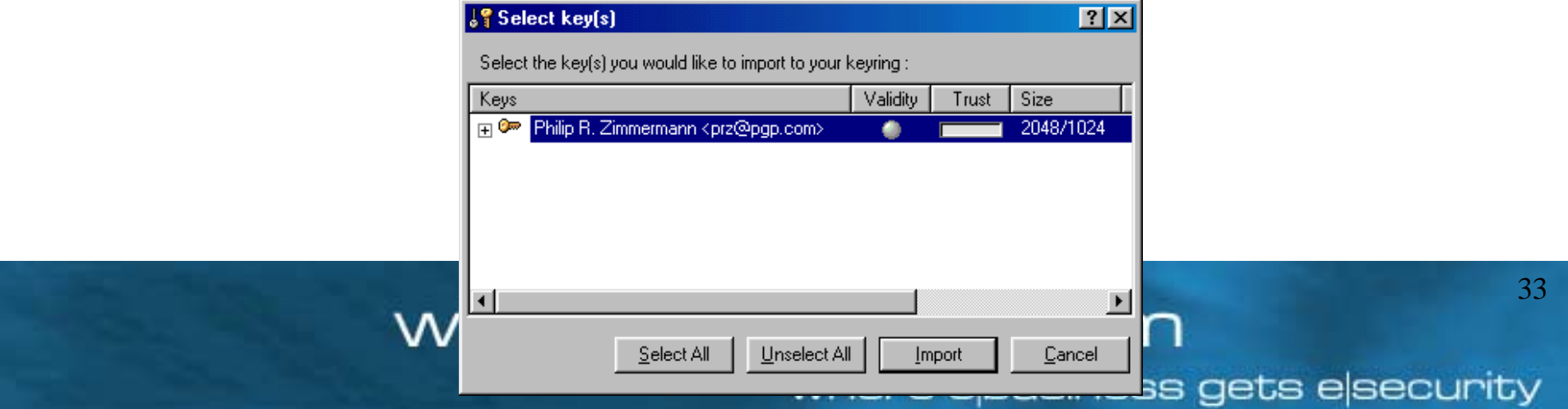

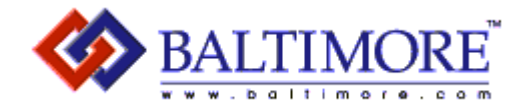

## Backing up your key pair

- •Export your own key pair and select *Include Private* Keys checkbox.
- If you lose your private key, there is no way to recreate it, even if you use the same passphrase

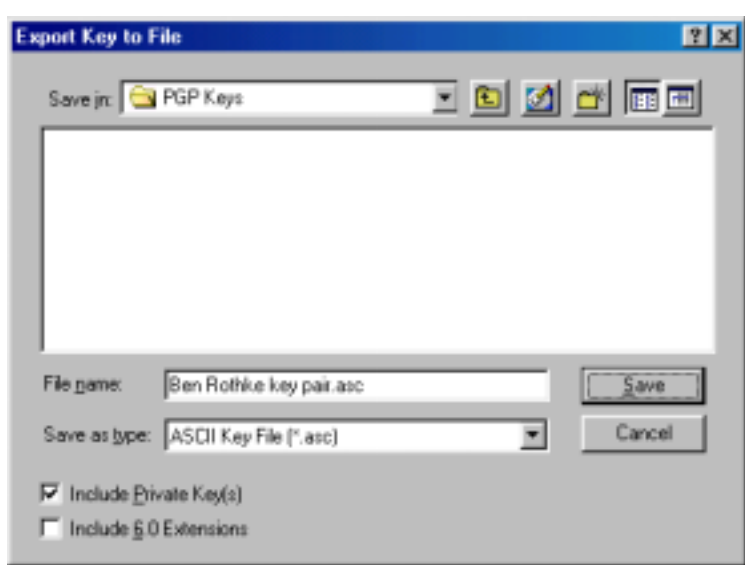

www.baltimore.com

where e|business gets e|security

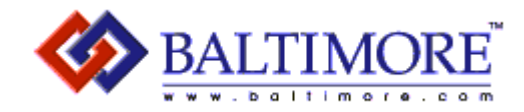

## File encryption/decryption

- Encrypt
	- Use Windows Explorer & drag file into PGPtools Encrypt or use right-click from mouse
	- Click on Recipient(s) & add to recipients lists to add their public key
- Decrypt
	- Use Windows Explorer to drag file into PGPtools Decrypt/Verify or double-click from Windows Explorer
	- Enter passphrase for your private key

#### www.baltimore.com

where e business gets e security

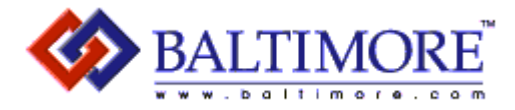

## Encrypting a file

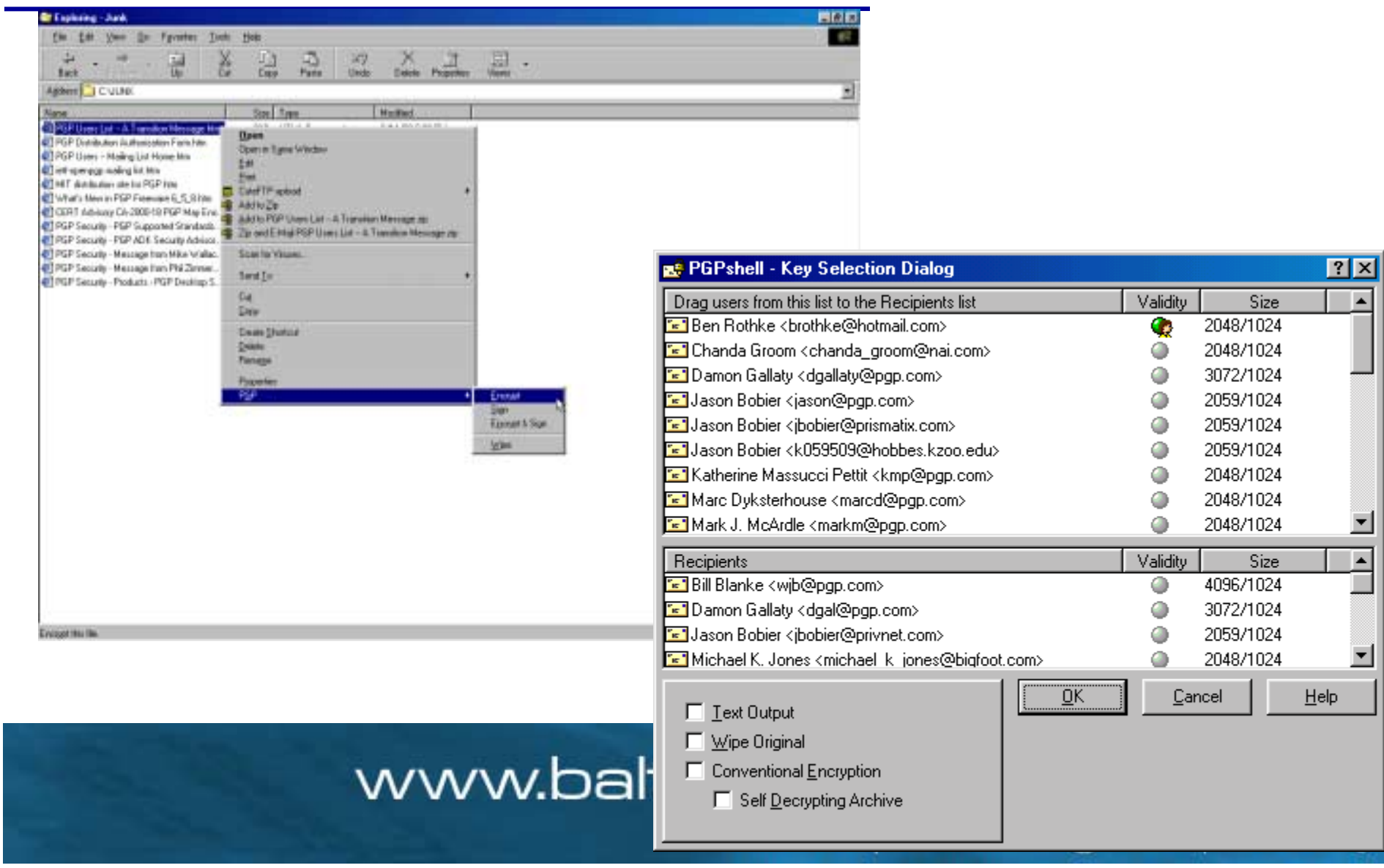

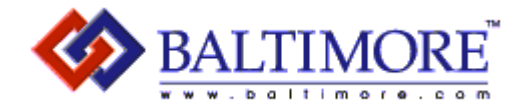

## Decrypting a file

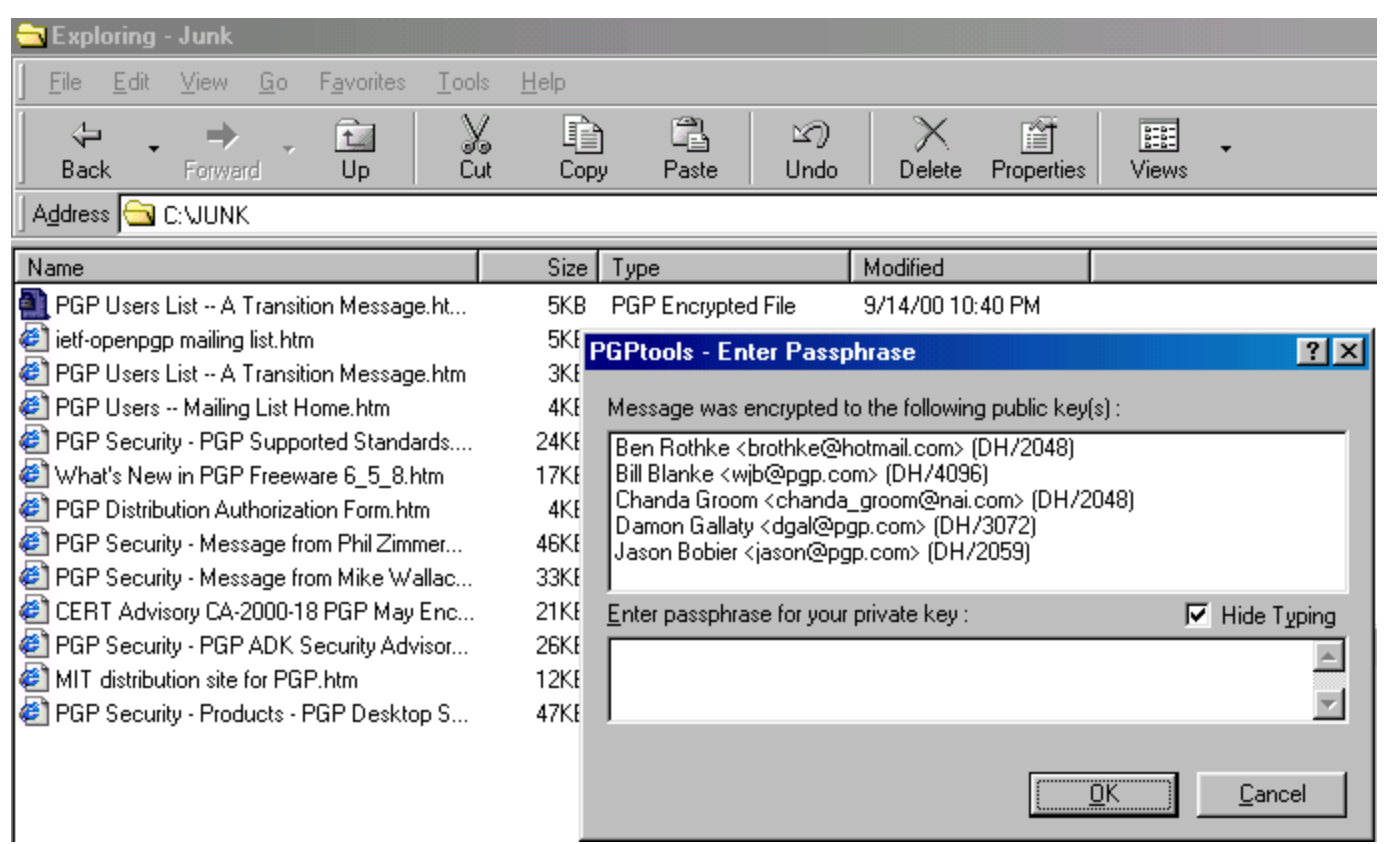

www.baltimore.com

where e|business gets e|security

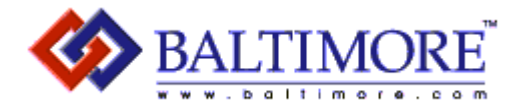

## Digital signature signing/verification

- Sign
	- Use Windows Explorer to drag file into PGPtools Sign, or right-click on file name.
	- Enter passphrase for your private key.
- Verify
	- Use Windows Explorer to drag file into PGPtools Decrypt/Verify, or right-click on file name.

#### www.baltimore.com

where e|business gets e|security

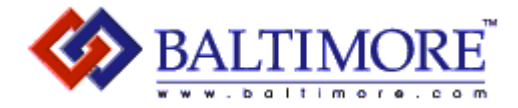

## Digital signature signing/verification

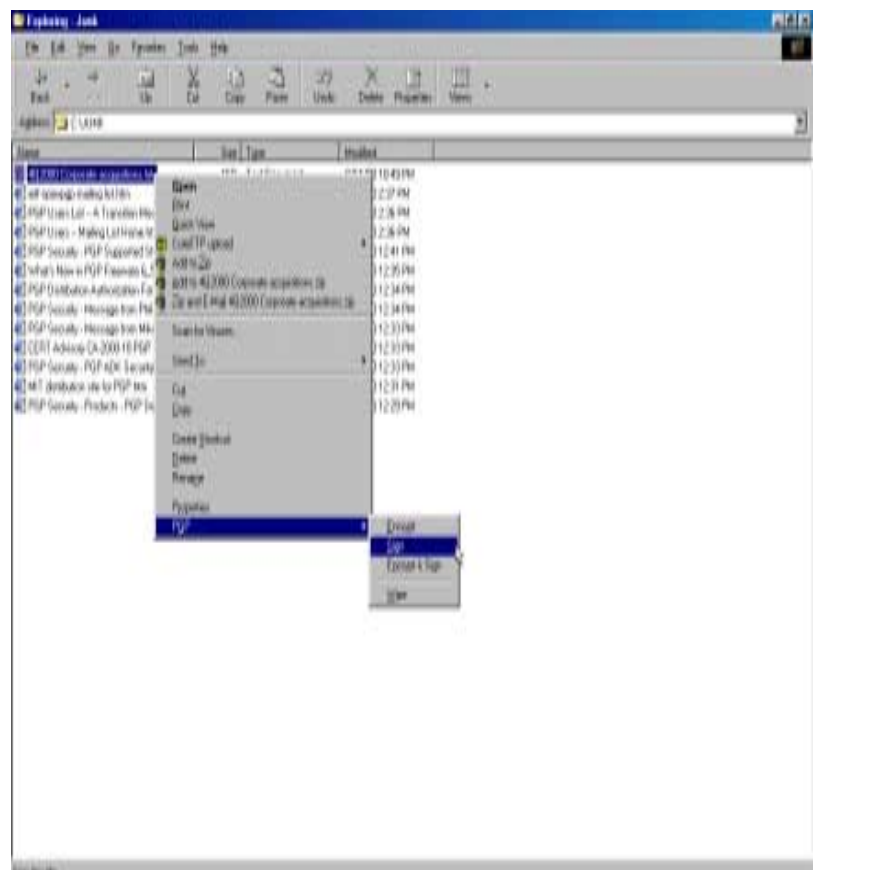

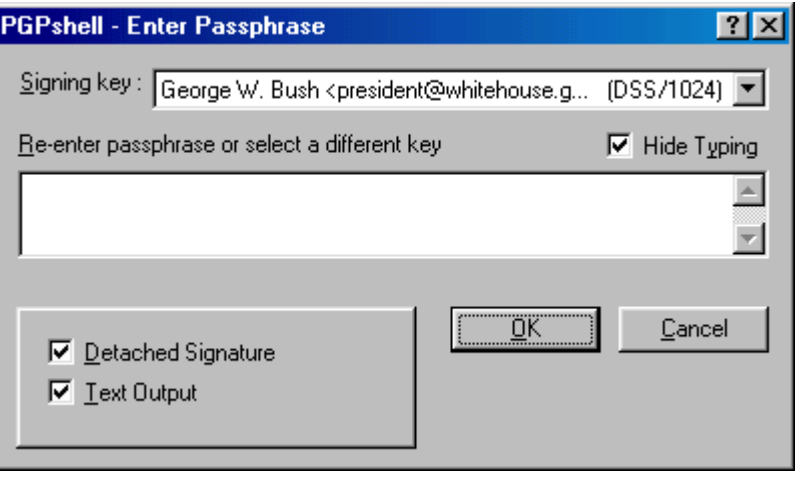

#### www.baltimore.com

where e|business gets e|security

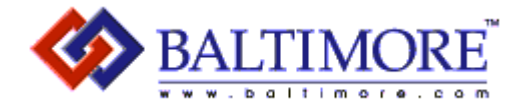

## Digital signature verification

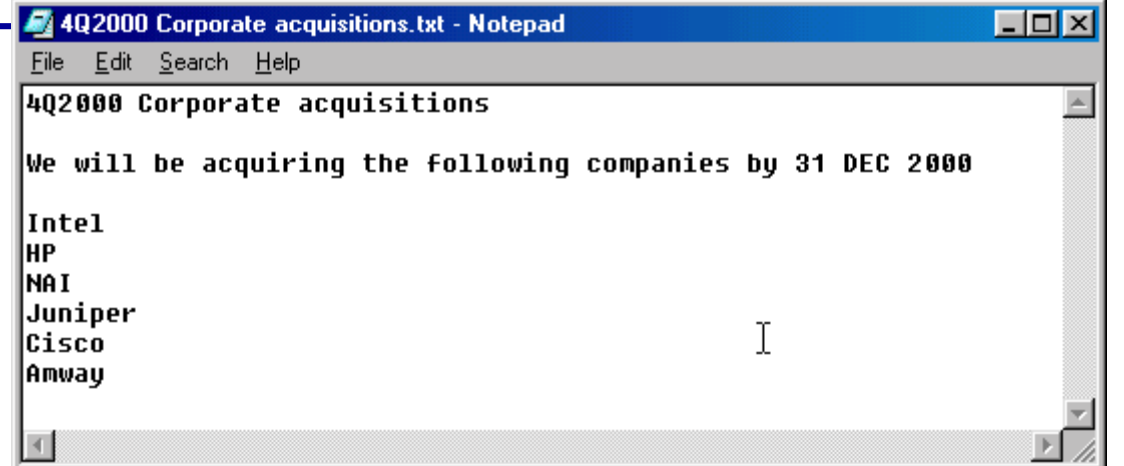

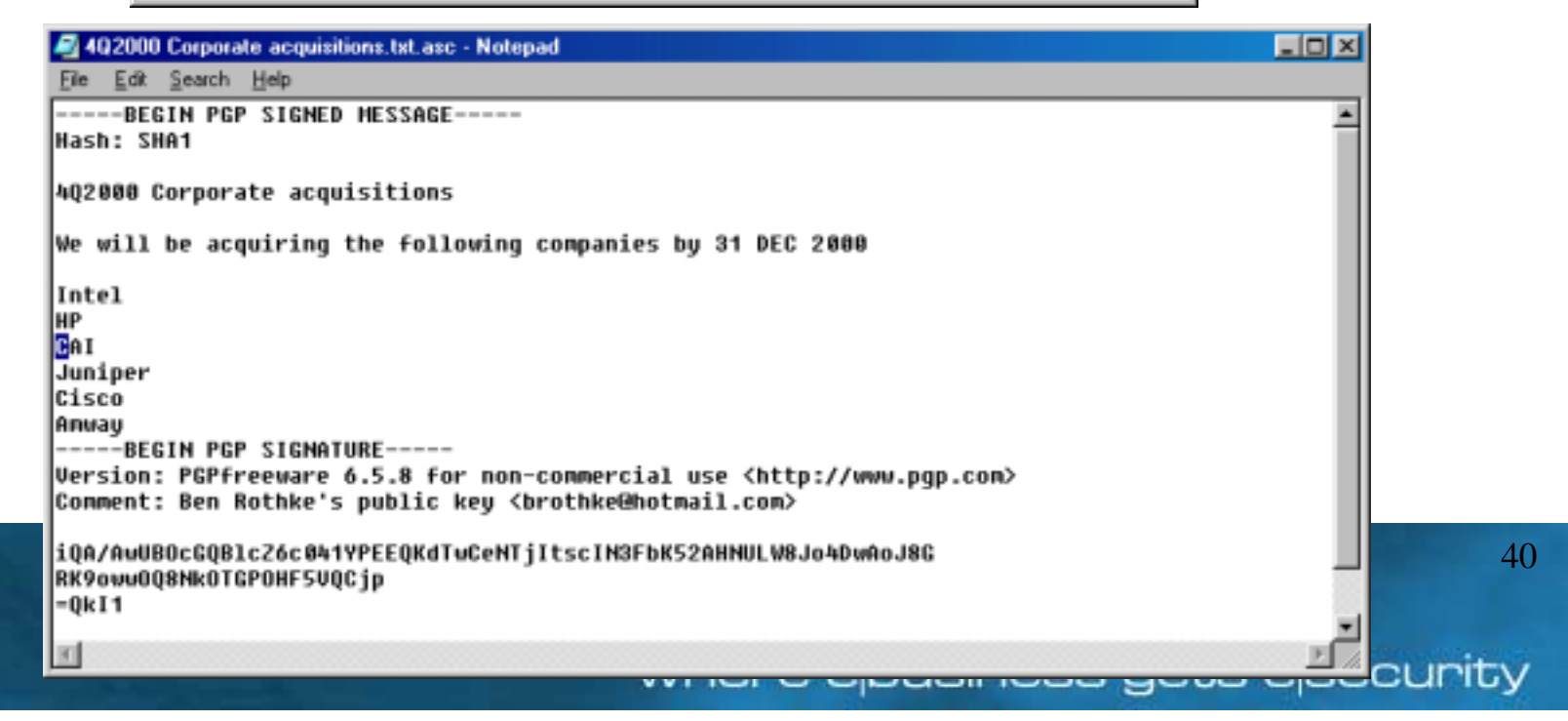

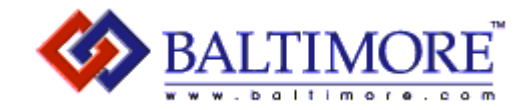

## Digital signature verification

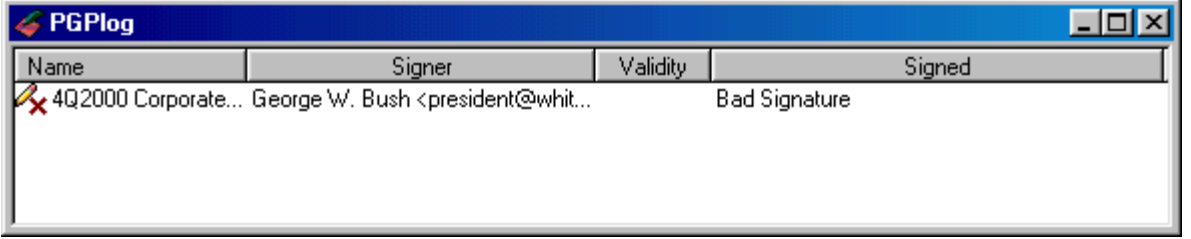

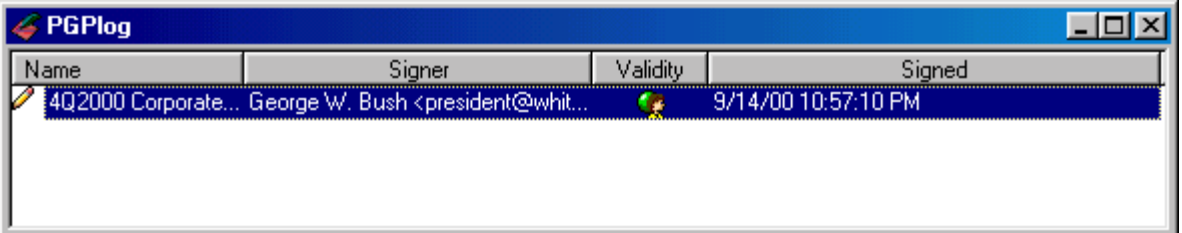

#### www.baltimore.com

where e|business gets e|security

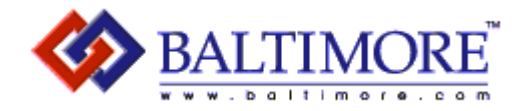

## PGP Trust architecture

- No central authority or hierarchical trust. PGP instead uses a web of trust architecture.
- Individuals sign each others keys, which progressively forms a web of individual keys, interconnected by links for by these signatures.
	- Any PGP user can act as a quasi certifying authority, and can also validate other PGP users' public-keys.

#### www.baltimore.com

where e business gets e security

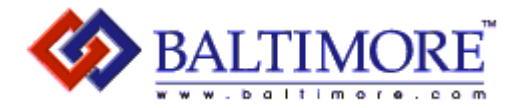

#### Secure e-mail

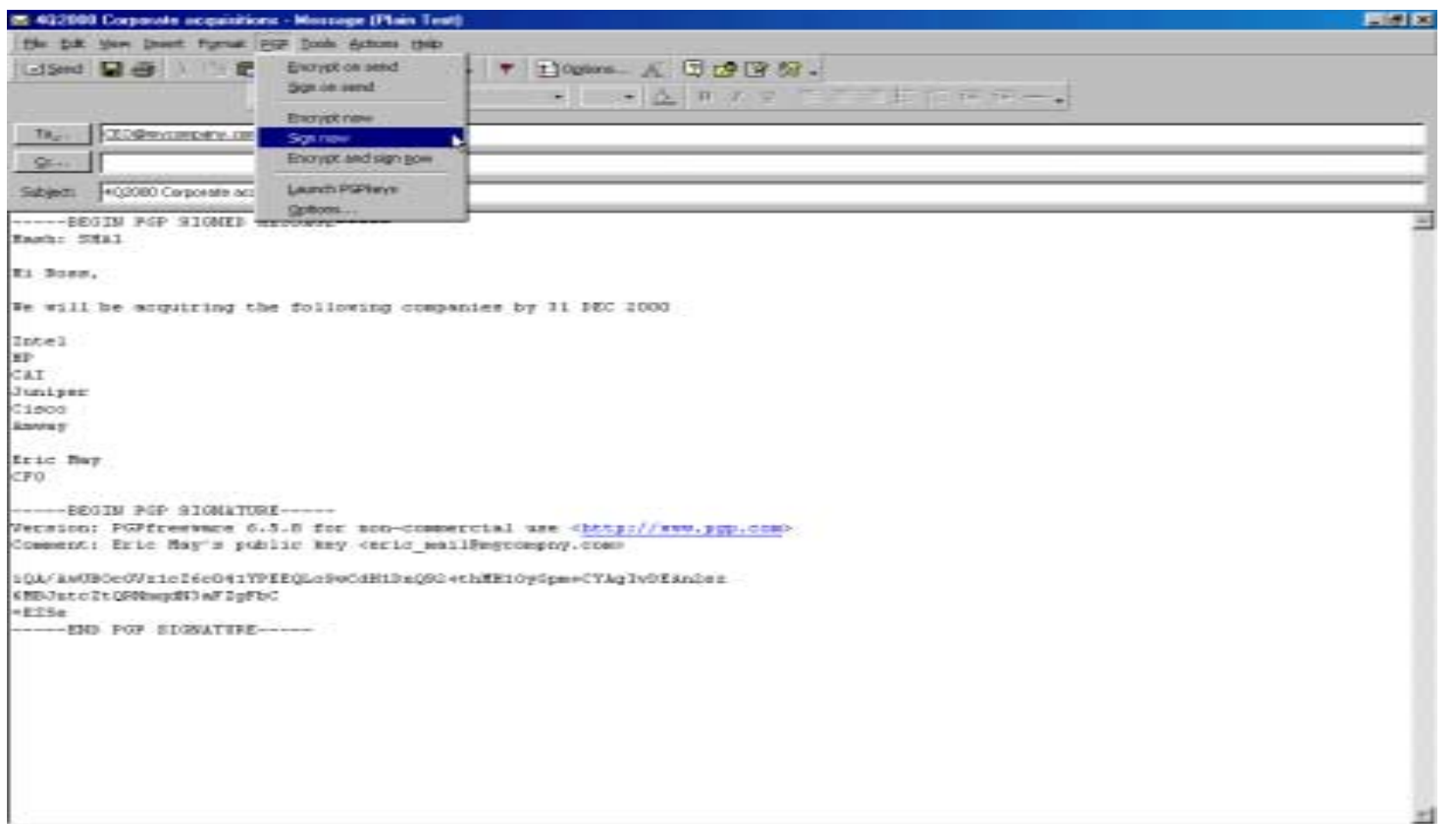

#### www.baltimore.com

where e|business gets e|security

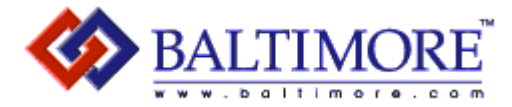

 $\overline{\mathbf{x}}$ 

## Freespace Wipe

#### **Wipe Free Space - Introduction**

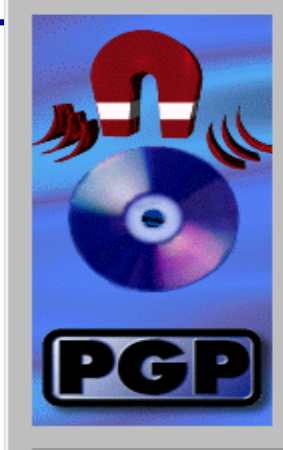

#### **PGP Free Space Wiper**

When a file is deleted by your computer, the data that was in the file actually remains on your hard drive. Over time, this leads to a large amount of potentially sensitive data left behind in random places on your drive.

Using PGP's file wiping feature when you delete files solves only part of the problem because many files are created and deleted by applications or operating system without your knowledge.

PGP's volume wiping cleans all the free space on your hard drive which does not contain actual file data including all deleted files, their directory entries, and the little areas after the end of existing files which may still have old data left behind.

#### Wipe Free Space - Gathering Information

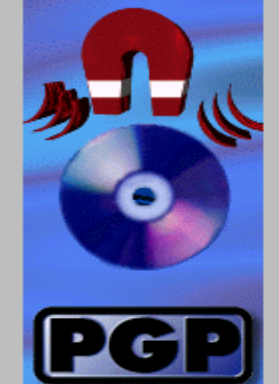

 $\vert x \vert$ 

Please select which volume you wish to wipe and the number of passes you wish to perform. The more passes you choose to perform, the more securely the free space will be wiped.

Volumes often contain lots of freespace. The more freespace there is on a volume, the longer it will take to perform each pass. You should balance out your need for security with the time needed to wipe a volume.

PGP uses heavily researched techniques and patterns designed specifically for overwriting data on magnetic and optical media. Most users should be fine with 1 to 3 passes; however, the wiping algorithms continue to increase security up to 26 passes.

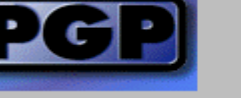

Wipe drive:  $\boxed{0.1}$   $\boxed{}$  with  $\boxed{3}$   $\boxed{=}$  passes.

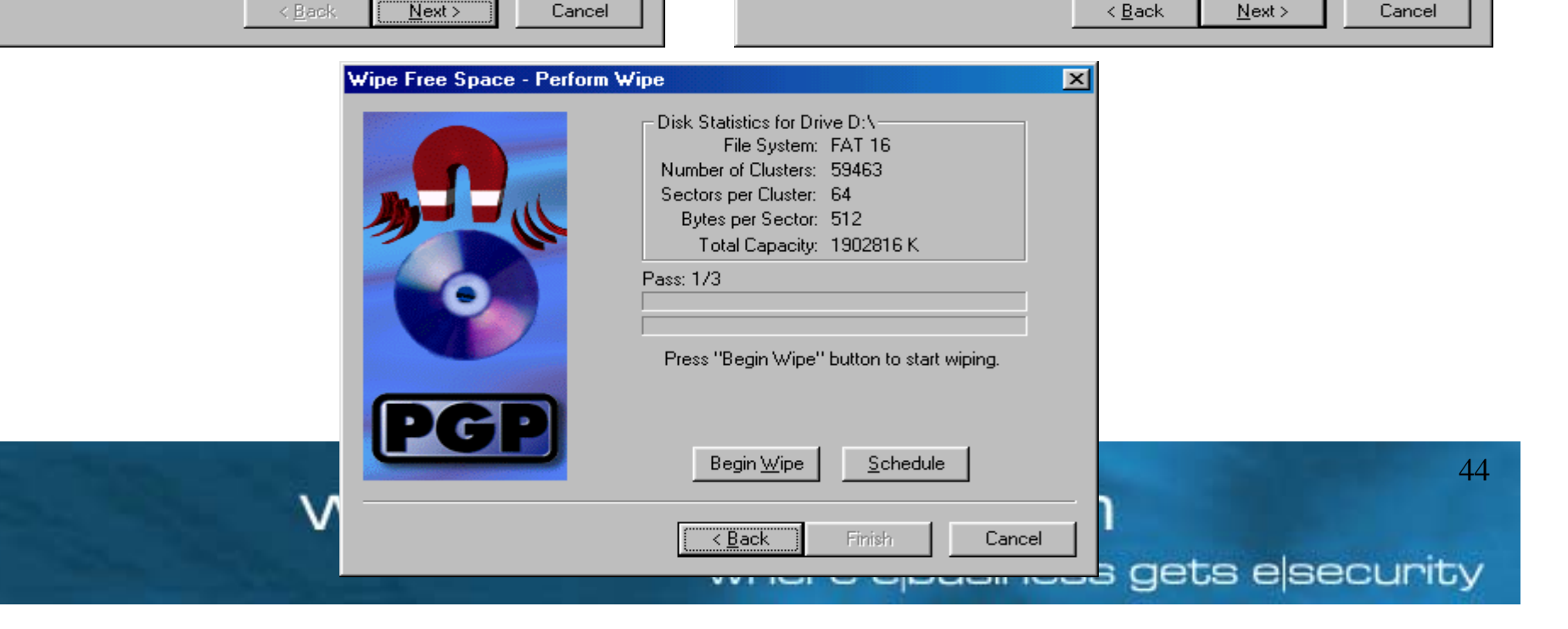

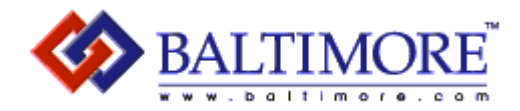

#### Secure file wipe

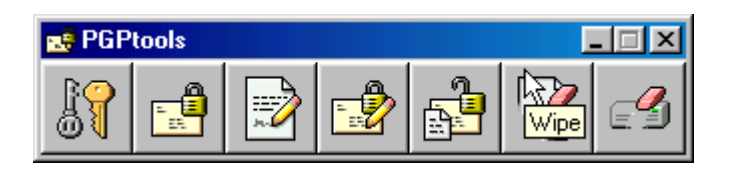

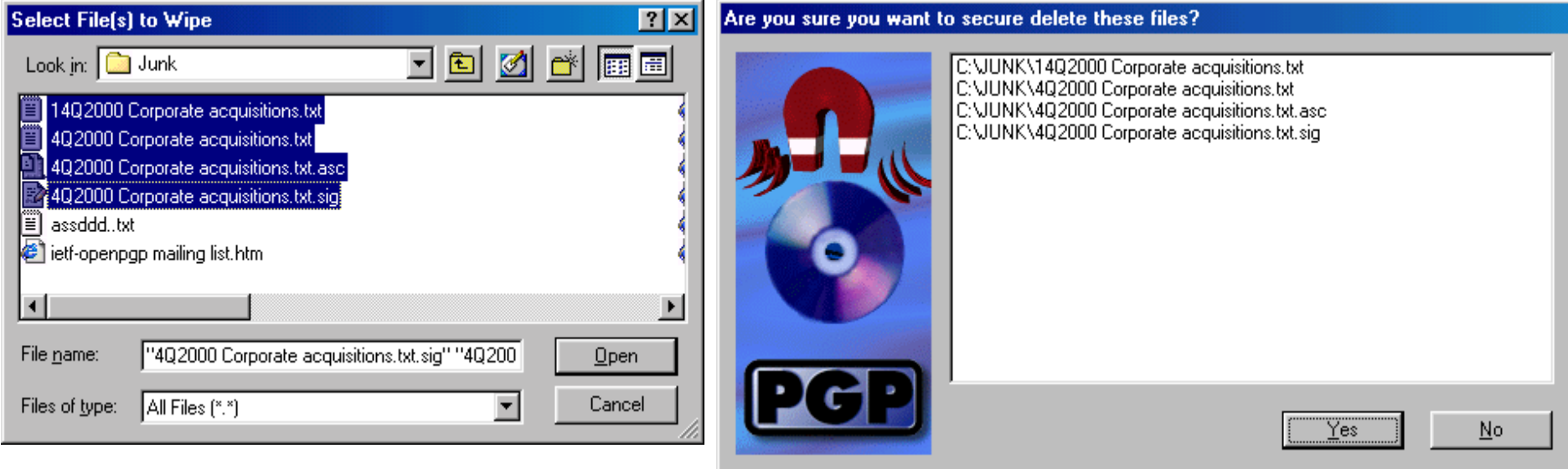

#### www.baltimore.com

where e|business gets e|security

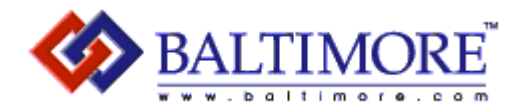

## Additional resources

- PGP-Users Mailing list
	- pgp-users-listbot@cryptorights.org 'subscribe'
- IETF-OpenPGP mailing list
	- ietf-openpgp-request@imc.org 'subscribe'
	- Archives available at www.imc.org/ietf-openpgp/mail-archive/
- Yahoo PGP resources
	- http://dir.yahoo.com/computers\_and\_internet/security\_and\_e ncryption/pgp\_\_\_pretty\_good\_privacy/
- International PGP group
	- www.pgpi.org/

#### www.baltimore.com

where e|business gets e|security

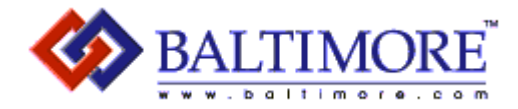

## Thanks for attending

- Any questions? comments? jokes?
- Please fill out your evaluation sheets

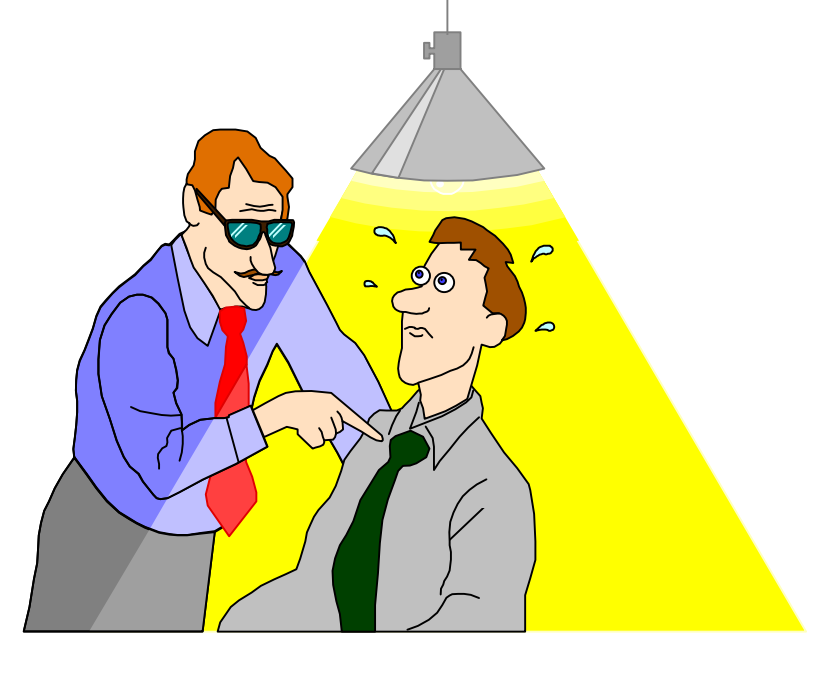

#### www.baltimore.com

where e|business gets e|security

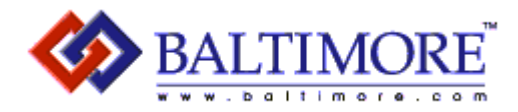

## Ben Rothke, CISSP, CCO Senior Security Consultant Baltimore Technologies ben.rothke@baltimore.com973/202-7921

#### www.baltimore.com

where ebusiness gets esecurity